**FACULDADE DE TECNOLOGIA DE GUARATINGUETÁ**

**CITAÇÃO E ILUSTRAÇÕES: Normas e Orientações para Trabalhos Acadêmicos da FATEC Guaratinguetá**

> **Guaratinguetá – SP 2016**

FACULDADE DE TECNOLOGIA DE GUARATINGUETÁ. **Citação e Ilustrações:** normas e orientações para trabalhos acadêmicos da FATEC Guaratinguetá. Guaratinguetá, 2016. 14 p. Normas. Faculdade de Tecnologia de Guaratinguetá.

# **LISTA DE ILUSTRAÇÕES**

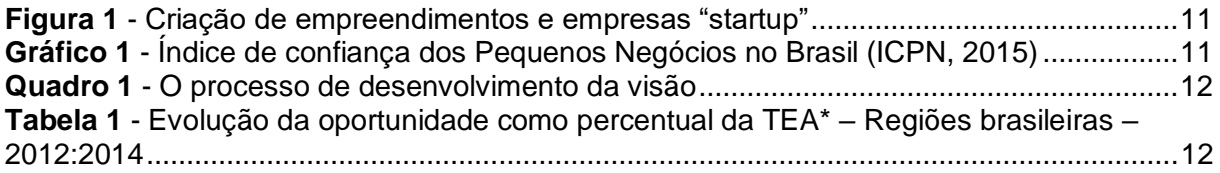

# **SUMÁRIO**

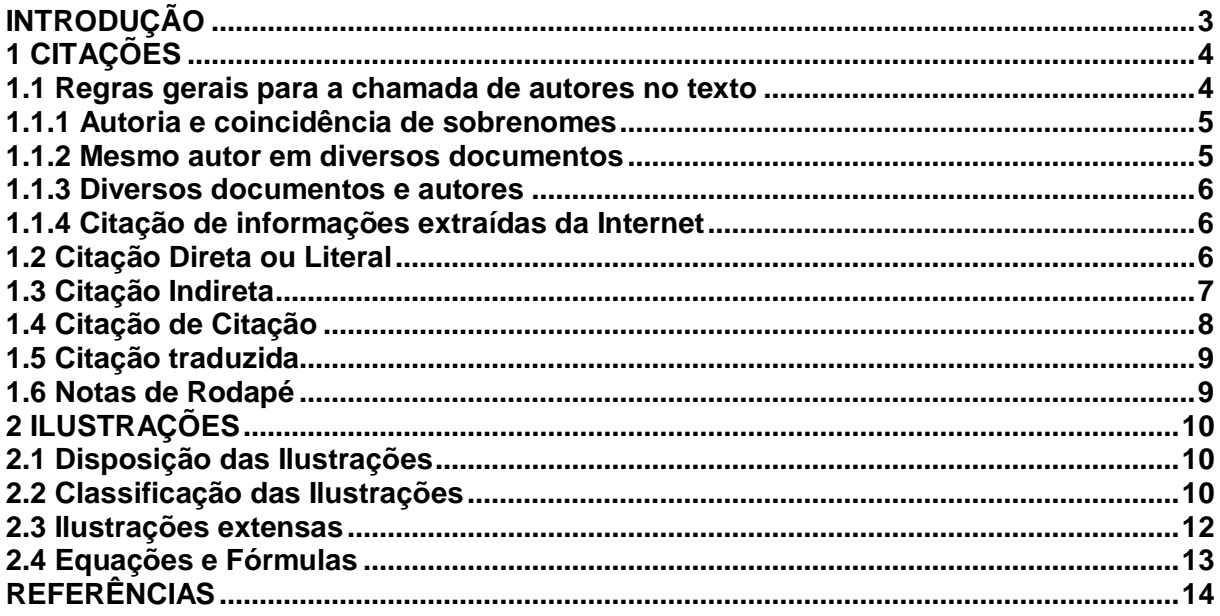

# <span id="page-4-0"></span>**INTRODUÇÃO**

Este documento trata dos procedimentos para apresentação de citação e ilustrações nos trabalhos acadêmicos e científicos da FATEC Guaratinguetá, dispondo de orientações e exemplos para elaboração e redação desses elementos.

O primeiro capítulo trata especificamente da apresentação e redação de citações em documentos científicos, definindo-se os aspectos relacionados à redação de parágrafos de citação, aqueles relacionados à entrada de autores em um texto científico, pelo sistema autordata, bem como a relação com a elaboração das Referências (FACULDADE DE TECNOLOGIA DE GUARATINGUETÁ, 2016).

O segundo capítulo contém orientações para elaborar e apresentar ilustrações, estabelecendo critérios quanto à disposição no texto e quanto à classificação desses elementos.

Este documento baseia-se na NBR 10520: 2002 da Associação Brasileira de Normas Técnicas (ABNT), a qual trata da apresentação de Citações em documentos acadêmicos, científicos e técnicos. Baseia-se também nos procedimentos estabelecidos para apresentação de trabalhos acadêmicos segundo a NBR 14724: 2011 (ABNT).

Para detalhar a padronização de exemplos de citação e de ilustrações, recorre-se ainda à obra da Universidade Federal do Paraná (2001, v. 1-2; v. 7-8), elaborada pelo Sistema de Bibliotecas em parceria com o Departamento de Ciência e Gestão da Informação da UFPR; incluem-se ainda orientações da recente obra (AMADEU, 2015) dessa mesma instituição: Manual de normalização de documentos científicos de acordo com as normas da ABNT.

# <span id="page-5-0"></span>**1 CITAÇÕES**

O recurso das citações contribui para explicitação das referências teóricas adotadas na construção do trabalho, as quais introduzem os autores em que se fundamentará a pesquisa e com os quais o próprio texto final será redigido.

De acordo com o grau de literalidade, as citações podem ser assim classificadas em: citação direta ou literal, citação indireta, citação de citação, cabendo a cada caso aplicações e recursos específicos dispostos neste documento.

Na redação de citações, a chamada de autores deverá ser feita pelo sistema autordata, conforme disposto na NBR 10520: 2002, identificando-se esses autores pelo sobrenome, ou pelo nome da instituição, organização ou entidade responsável.

Ao adotar os sistema autor-data, a identificação de autoria deve ser seguida rigorosamente ao longo da redação de todo o trabalho, permitindo sua correlação na lista de referências.

Observando-se a credibilidade e a coerência das fontes pesquisas, a citação pode ser extraída de material impresso ou de conteúdos armazenados em diferentes suportes e meios eletrônicos. No caso de fontes consultadas pela Internet, o sistema autor-data deve ser mantido, indicando-se o endereço eletrônico na lista de referências.

# <span id="page-5-1"></span>**1.1 Regras gerais para a chamada de autores no texto**

Nas citações, quando o sobrenome do autor, ou nome da instituição responsável, incluído na sentença deve ser redigido em letras maiúsculas e minúsculas, apenas a data e a página serão indicadas entre parênteses. Seguem os exemplos:

# **No texto:**

Bobbio (1995, p. 30) com muita propriedade nos lembra, ao comentar esta situação, que os "juristas medievais justificaram formalmente a validade do direito romano ponderando que este era o direito do Império Romano que tinha sido reconstituído por Carlos Magno com o nome de Sacro Império Romano".

# **Na lista de referências:**

BOBBIO, Norberto. **O positivismo jurídico:** lições de Filosofia do Direito. São Paulo: Ícone, 1995.

Nas citações, quando o nome do autor, ou nome da instituição responsável, não estiver incluído na sentença, será indicado entre parênteses, em letra maiúscula, separado da data por vírgula, indicando-se também a página consultada. Seguem os exemplos:

# **No texto:**

"Comunidade tem que poder ser intercambiada em qualquer circunstância, sem quaisquer restrições estatais, pelas moedas dos outros Estados-membros" (COMISSÃO DAS COMUNIDADES EUROPEIAS, 1992, p. 34).

# **Na lista de referências:**

COMISSÃO DAS COMUNIDADES EUROPEIAS. **A união europeia.** Luxemburgo: Serviço das Publicações Oficiais das Comunidades Europeias, 1992.

# **No texto:**

O mecanismo proposto para viabilizar esta concepção é o chamado Contrato de Gestão, que conduziria à captação de recursos privados como forma de reduzir os investimentos públicos no ensino superior (BRASIL, 1995).

# **Na lista de referências:**

BRASIL. Ministério da Administração Federal e da Reforma do Estado. **Plano diretor da reforma do aparelho do Estado**. Brasília, DF, 1995.

# <span id="page-6-0"></span>**1.1.1 Autoria e coincidência de sobrenomes**

Quando houver coincidência de sobrenomes de autores, acrescentam-se as iniciais de seus prenomes; se mesmo assim existir coincidência, colocam-se os prenomes por extenso, como nos exemplos abaixo:

(BARBOSA, C., 1958) (BARBOSA, O., 1959) (BARBOSA, Cássio, 1965) (BARBOSA, Celso, 1965)

# <span id="page-6-1"></span>**1.1.2 Mesmo autor em diversos documentos**

As citações de diversos documentos de um mesmo autor, publicados num mesmo ano, são distinguidas pelo acréscimo de letras minúsculas, em ordem alfabética, após a data e sem espacejamento, conforme a lista de referências, como exemplificado abaixo:

De acordo com Reeside (1927a) (REESIDE, 1927b)

#### <span id="page-7-0"></span>**1.1.3 Diversos documentos e autores**

As citações indiretas de diversos documentos de vários autores, mencionados simultaneamente, devem ser separadas por ponto-e-vírgula, em ordem alfabética, conforme se exemplificar a seguir:

Ela polariza e encaminha, sob a forma de "demanda coletiva", as necessidades de todos (FONSECA, 1997; PAIVA, 1997; SILVA, 1997).

Diversos autores salientam a importância do "acontecimento desencadeador" no início de um processo de aprendizagem (CROSS, 1984; KNOX, 1986; MEZIROW, 1991).

### <span id="page-7-1"></span>**1.1.4 Citação de informações extraídas da Internet**

As citações de material pesquisado em fontes na rede mundial de computadores devem ser empregadas quando a autoria for reconhecida e gozar de credibilidade. Nesse caso, deve-se recorrer, primeiramente, a sítios acadêmicos e bibliotecas digitais de universidades, bem como de instituições e centros de pesquisa renomados.

Emprega-se o sistema autor-data e a organização da fonte nas referências; observando-se que nem todo conteúdo possui formato com paginação, porém, há data de publicação ou de acesso para se indicar, como no exemplo a seguir:

### **No texto:**

Ao tratar de biblioteca digital, Cunha (1999) esclarece que ela "é também conhecida como biblioteca eletrônica (principalmente no Reino Unido), biblioteca virtual (quando utiliza recursos da realidade virtual), biblioteca sem paredes e biblioteca cibernética".

#### **Nas referências:**

CUNHA, M. B. **Biblioteca digital:** bibliografia internacional anotada. Disponível em: <http://www.unicamp.br/bc/bibvirt/bibvirt3.htm> Acesso em: 25 jun. 1999.

# <span id="page-7-2"></span>**1.2 Citação Direta ou Literal**

A citação direta trata-se de transcrição literal de um texto, sem modificações no texto original e na pontuação. Emprega-se esse recurso quando é necessária e essencial a transcrição das palavras de um autor. Recomenda-se que essas citações não sejam longas, não ultrapassando catorze (14) linhas.

Tratando-se de citações diretas de até três (3) linhas, o fragmento de texto deverá vir entre aspas na redação contínua do parágrafo; deixando-se as aspas simples para indicar citação no interior do fragmento. Os dois exemplos a seguir ilustram esses casos:

Segundo Sá (1995, p. 27): "[...] por meio da mesma 'arte de conversação' que abrange tão extensa e significativa parte da nossa existência cotidiana [...]".

Campos (1999, p. 155) afirma que "a alegria [grifo nosso] pelo trabalho (motivação), a educação e os treinamentos são a base do crescimento do ser humano".

Tratando-se de citações diretas, com mais de três linhas, estas devem ser destacadas com recuo de 4 cm da margem esquerda, em parágrafo distinto, com espaçamento entre linhas e letra menor que a do texto do trabalho e sem as aspas, como no exemplo:

> A teleconferência permite ao indivíduo participar de um encontro nacional ou regional sem a necessidade de deixar seu local de origem. Tipos comuns de teleconferência incluem o uso da televisão, telefone e computador. Através de áudio-conferência, utilizando a companhia local de telefone, um sinal de áudio pode ser emitido em um salão de qualquer dimensão (NICHOLS, 1993, p. 181).

Permitem-se interferências no fragmento citado, desde que não alterem o sentido original, nos seguintes casos: as omissões ou supressões, indicadas por [...]; as interpolações ou acréscimos e os comentários, indicados entre colchetes [ ]; os destaques, indicados por **negrito** e seguidos de expressões [grifo nosso] ou [sem grifo no original].

# <span id="page-8-0"></span>**1.3 Citação Indireta**

Trata-se de citação não literal, construída com base nas ideias de outro(s) autor(es), traduzindo com fidelidade o sentido do texto original. Nesse caso, se a citação tiver aproximadamente o mesmo tamanho e conteúdo do texto original, trata-se de uma paráfrase; será chamada condensação, no caso de uma síntese a partir das ideias originais.

Não se usam as aspas no parágrafo de citação indireta, o qual deve ser incorporado ao texto do trabalho. Adota-se o sistema autor-data, indicando-se obrigatoriamente o ano da obra, sendo opcional a indicação de páginas, como nos exemplos:

# **No texto:**

Merriam e Caffarella (1991) observam que a localização de recursos tem um papel crucial no processo de aprendizagem autodirigida.

# **Na lista de referências:**

MERRIAM, S.; CAFFARELLA, R. **Learning in adulthood:** a comprehensive guide. San Francisco: Jossey-Bass, 1991.

### **No texto:**

De fato, semelhante equacionamento do problema conteria o risco de se considerar a literatura meramente como uma fonte a mais de conteúdos já previamente disponíveis, em outros lugares, para a teologia (JOSSUA; METZ, 1976, p. 3).

# **Na lista de referências:**

JOSSUA, Jean Pierre; METZ, Johann Baptist. Editorial: Teologia e Literatura. **Concilium**, Petrópolis, v. 115, n. 5, p. 2-5, 1976.

# <span id="page-9-0"></span>**1.4 Citação de Citação**

Trata-se de citação de um trecho de documento ao qual não se teve acesso, tomando contato com ele por intermédio da leitura de outro autor. Por questões de confiabilidade, as citações de segunda mão devem ser evitadas, justificando seu emprego somente quando a fonte original for inacessível ou a citação não for essencial.

Deve-se empregar a expressão latina apud – citado por, conforme, segundo – para indicar a origem de trecho citado. Nas Referências indica-se somente a obra que se teve em mãos, conforme o seguinte exemplo:

# **No texto:**

Marinho (1982 apud MARCONI; LAKATOS, 1980, p. 55) apresenta a formulação do problema como uma fase de pesquisa que, sendo bem delimitado, simplifica e facilita a maneira de conduzir a investigação.

# **Nas referências:**

MARINHO, Pedro A. **A pesquisa em ciência humanas.** Petrópolis: Vozes, 1982.

### <span id="page-10-0"></span>**1.5 Citação traduzida**

Trata-se de citação em que se apresenta uma tradução do fragmento originalmente escrito em língua estrangeira. Como opção para conferência da tradução, o trecho original pode ser transcrito em nota de rodapé. Na redação da citação traduzida, deve-se incluir, após a chamada da citação, a expressão tradução nossa, entre parênteses, como no exemplo:

"Ao fazê-lo pode estar envolto em culpa, perversão, ódio de si mesmo [...] pode julgarse pecador e identificar-se com seu pecado" (RAHNER, 1962, p. 463, tradução nossa).

#### <span id="page-10-1"></span>**1.6 Notas de Rodapé**

As notas de rodapé são utilizadas para acrescentar informação ou comentário de forma a não interromper a sequência lógica da leitura e não sobrecarregar o texto. Elas aparecem na margem inferior da mesma página onde ocorre a indicação de nota. A chamada da nota de rodapé deve ser feita em algarismos arábicos sobrescritos, com numeração consecutiva e sequencial para todo o texto.

As notas de rodapé devem ser digitadas com tamanho de fonte menor que o utilizado no texto, no mesmo tipo de fonte do texto, separadas deste por um filete de 3 cm, e alinhadas a partir da margem esquerda, em espaçamento simples. Os recursos de editores de texto possibilitam a inserção imediata de notas de rodapé.

# <span id="page-11-0"></span>**2 ILUSTRAÇÕES**

As ilustrações também correspondem ao material de apoio ao texto científico; além de resultar do material levantado no processo da pesquisa, os quais se caracterizam conforme os métodos e instrumentos empregados; portanto, são também recursos explicativos e argumentativos. Caso não sejam essenciais para a compreensão do que se apresenta no texto, devem ser inseridas como apêndices ou anexos. Recomenda-se a elaboração de lista própria para cada tipo de ilustração, desde que a lista apresente no mínimo dois itens; caso contrário pode-se elaborar uma lista única de ilustrações.

# <span id="page-11-1"></span>**2.1 Disposição das Ilustrações**

Quanto à disposição no texto, as ilustrações devem ser inseridas com proximidade ao trecho a que se referem e antecedidas por comentário que as introduza; apresentam-se os elementos que as compõem em tamanho menor que o texto.

Cada ilustração deve ter um título e um número, que se posicionam fora da moldura, centralizados e acima desta moldura; logo abaixo, indica-se a fonte pelo **sistema autor-data**, quando constituírem reprodução ou transcrição de outro documento. No caso de adaptação de outro documento, usa-se a expressão **adaptado de**; e no caso de criação original do autor, usam-se expressões como: **autoria própria** ou **elaborado pelo autor**. Abaixo também ficam legendas ou notas, se necessárias outras informações para a compreensão da ilustração.

No uso de quaisquer tipos de ilustrações, deve-se observar um único padrão gráfico em letras, números e sinais mantendo-se na redação de todo o documento. Adotam-se letra em tamanho 10 e espaçamento simples em títulos, fontes e corpo de ilustrações.

# <span id="page-11-2"></span>**2.2 Classificação das Ilustrações**

Quanto à classificação, são consideradas ilustrações: tabelas, quadros e figuras. As figuras englobam os esquemas; as diversas formas de diagramas, como organogramas, fluxogramas e gráficos; as fotografias, os mapas, as gravuras, dentre outros elementos visuais.

No caso de uso específico de determinado tipo de figura (p. ex. o emprego apenas de gráficos) durante todo o trabalho, pode-se nomear a figura pela característica (Gráfico 1... Gráfico 2...) bem como criar lista específica (Lista de Gráficos).

As tabelas apresentam um conjunto de dados numéricos relacionados a um fenômeno, apresentando o tratamento dado aos resultados de seu estudo e pesquisa; para aprofundamento sobre elaboração de tabelas recomendam-se as orientações do Instituto Brasileiro de Geografia e Estatística (IBGE, 1993).

Quanto aos quadros, eles contêm informações de texto dispostas em colunas, tratando-se predominantemente de uma disposição visual de palavras ou expressões, podendo conter linhas horizontais, verticais e laterais para fechá-los.

Apresentam-se a seguir os principais exemplos de acordo com as classificações aqui dispostas, iniciando-se com um exemplo na Figura 1.

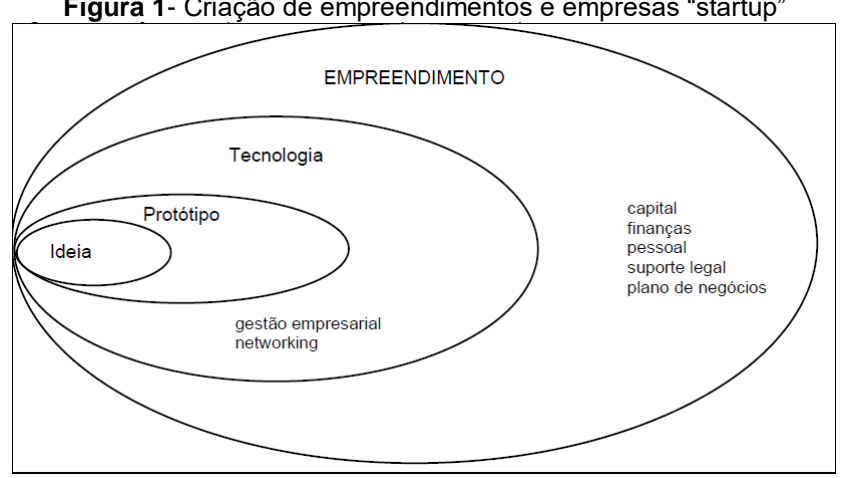

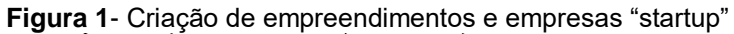

**Fonte:** Campos e Cabral (2000, p. 342)

Recomenda-se que, na elaboração de gráficos, evite-se o uso excessivo de cores no destaque aos elementos que os compõem, já que os números e sinais devem ser visualizados com facilidade a fim de uma posterior interpretação; observa-se ainda que, nos formatos de gráficos de pizza ou colunas, os números devem ficar dispostos fora dessas formas.

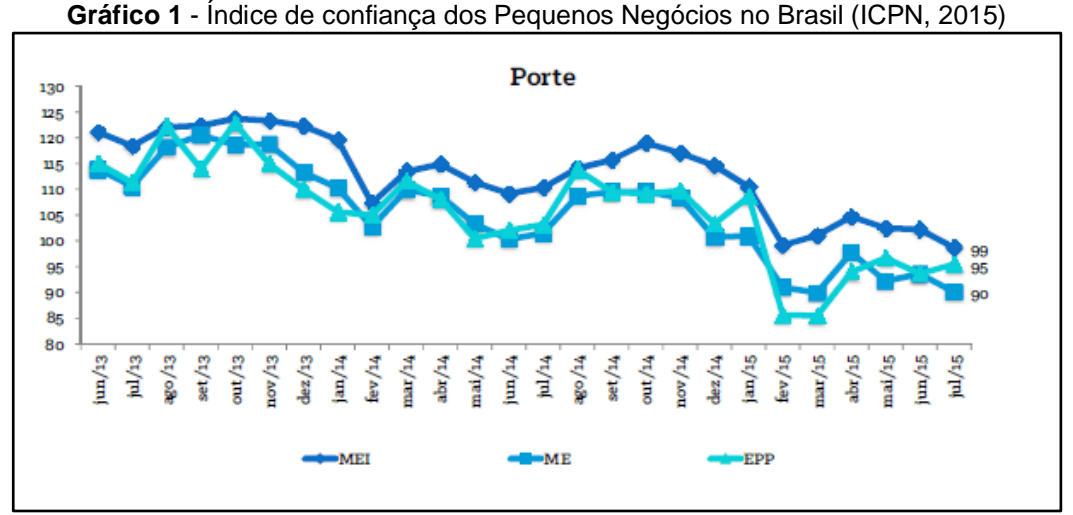

**Fonte:** Sebrae (2015, p.5)

Ao recorrer ao uso de ilustrações na redação de um documento, estas devem ter uma relação próxima e pertinente com o trecho que seguem; por isso devem ser antecedidas tanto da indicação de respectivo título e numeração e, em seguida, devem ser seguidas de comentários que explicitem sua relação com o texto.

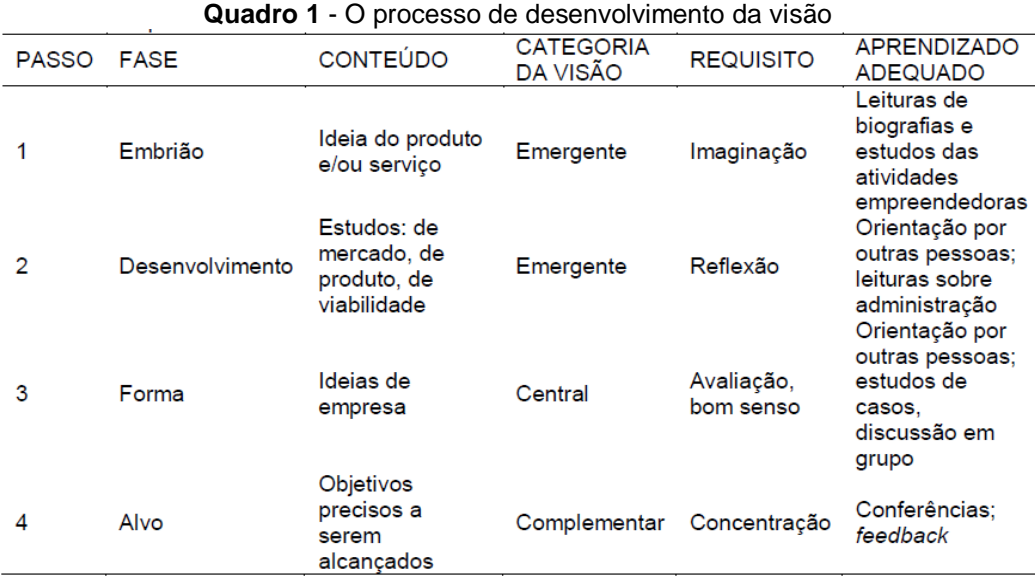

### **Fonte:** Filion (2000, p. 32)

Como já observado nestas orientações, os quadros apresentam um arranjo de informações textuais; distinguem-se, portanto, as tabelas por apresentarem de forma sintetizada informações estatisticamente tratadas, não se usando linhas nas suas laterais.

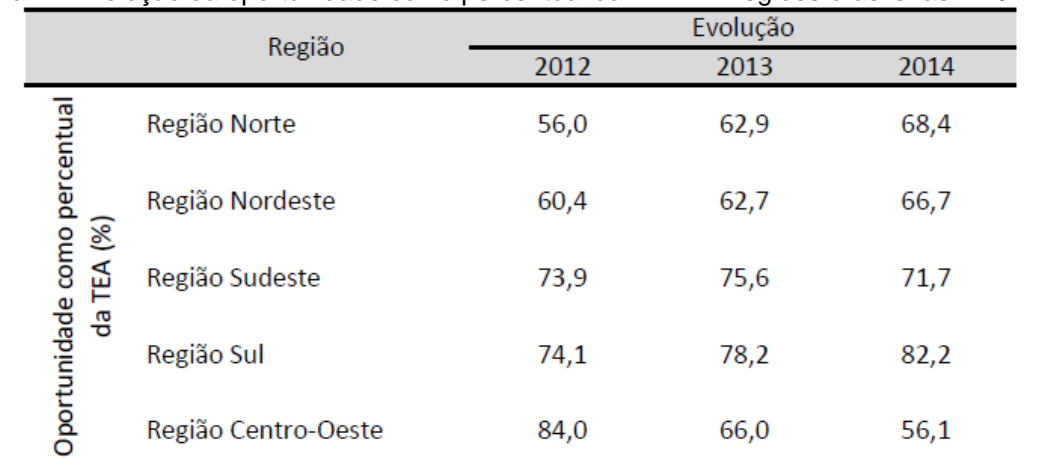

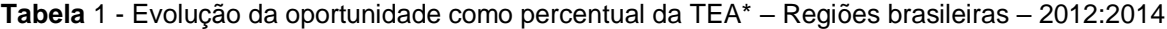

**Fonte:** GEM Brasil 2014

\*TEA – Taxa de empreendedorismo inicial

#### <span id="page-13-0"></span>**2.3 Ilustrações extensas**

Havendo necessidade de utilizar formatos de papel maiores do que aquele constituinte do texto, o recurso poderá ser utilizado desde que, ao ser dobrado, resulte no formato das demais páginas do texto.

No caso de quadros ou tabelas, caso sejam demasiadamente extensos e não couberem em uma única página, ao final da primeira deve-se inserir, externamente à última linha a palavra continua junto à margem direita, em caracteres minúsculos alinhados com a tabela. Nesses casos, a parte inferior do quadro ou tabela não será fechada e o título repetido em todas as páginas seguintes, seguido da palavra continuação; e na última página, a palavra conclusão ao final do quadro ou tabela.

### <span id="page-14-0"></span>**2.4 Equações e Fórmulas**

Aparecem destacadas no texto, de modo a facilitar sua leitura e, se necessário, numeradas com algarismos arábicos entre parênteses, alinhados à direita. Na sequência normal do texto, é permitido o uso de uma entrelinha maior que comporte seus elementos (expoentes, índices e outros). O exemplo a seguir ilustra a apresentação de fórmulas.

$$
x^2 + y^2 = z^2 \tag{1}
$$

$$
(x^2 + y^2)/5 = n
$$
 (2)

# <span id="page-15-0"></span>**REFERÊNCIAS**

AMADEU, M. S. dos S. et al. **Manual de normalização de documentos científicos de acordo com as normas da ABNT.** Sistema de Bibliotecas da UFPR. Curitiba: UFPR, 2015.

ASSOCIAÇÃO BRASILEIRA DE NORMAS TÉCNICAS – ABNT. **NBR 14724:** Informação e documentação — trabalhos acadêmicos — apresentação. Rio de Janeiro, 2011.

\_\_\_\_\_\_. **NBR 10520:** Apresentação de citações em documentos. Rio de Janeiro, 2002.

CAMPOS, Ivan Moura; CABRAL, Regina Helena Bastos. Inserção competitiva na sociedade da informação. In: FILION, L. J.; DOLABELA, F. e colaboradores. **Boa ideia! E agora?**  Plano de negócio, o caminho seguro para criar e gerenciar sua empresa. São Paulo: Editora de Cultura, 2000. p. 320-344.

FILION, Louis Jacques. Oportunidades de negócio. In: FILION, L. J.; DOLABELA, F. e colaboradores. **Boa ideia! E agora?** Plano de negócio, o caminho seguro para criar e gerenciar sua empresa. São Paulo: Editora de Cultura, 2000. p. 30-43.

GLOBAL ENTREPRENEURSHIP MONITOR – GEM. **Empreendedorismo no Brasil:** 2014. Coordenação de Simara Maria de Souza Silveira Greco. Curitiba: IBQP, 2014. Disponível em:<http://www.sebrae.com.br/Sebrae/Portal%20Sebrae/Estudos%20e%20Pesquisas/gem %202014 relatório%20executivo.pdf> Acesso em: 01 set. 2015.

INSTITUTO BRASILEIRO DE GEOGRAFIA E ESTATÍSTICA – IBGE. Centro de documentação e disseminação de informações. **Normas de apresentação tabular.** 3ª ed. Rio de Janeiro: IBGE, 1993.

SERVIÇO DE APOIO ÀS MICRO E PEQUENAS EMPRESAS – SEBRAE. **Índice de confiança dos pequenos negócios no Brasil** – ICPN, julho de 2015. Unidade de Gestão Estratégica, NA: SEBRAE – FIPE, 2015. Disponível em:<observatorio.sebraego.com.br/midias/downloads/10092015102146.pdf> Acesso em: 31 ago. 2015.

UNIVERSIDADE FEDERAL DO PARANÁ. **Tese, dissertações, monografias e trabalhos acadêmicos**. Normas para apresentação de documentos científicos. v. 2. Curitiba: UFPR, 2001.

\_\_\_\_\_\_. Sistema de Bibliotecas. **Citações e notas de rodapé.** Normas para apresentação de documentos científicos, v. 7. Curitiba: Ed. Da UFPR, 2000.

\_\_\_\_\_\_. **Redação e Editoração.** Normas para apresentação de documentos, v. 8. Curitiba: Ed. da UFPR, 2001.